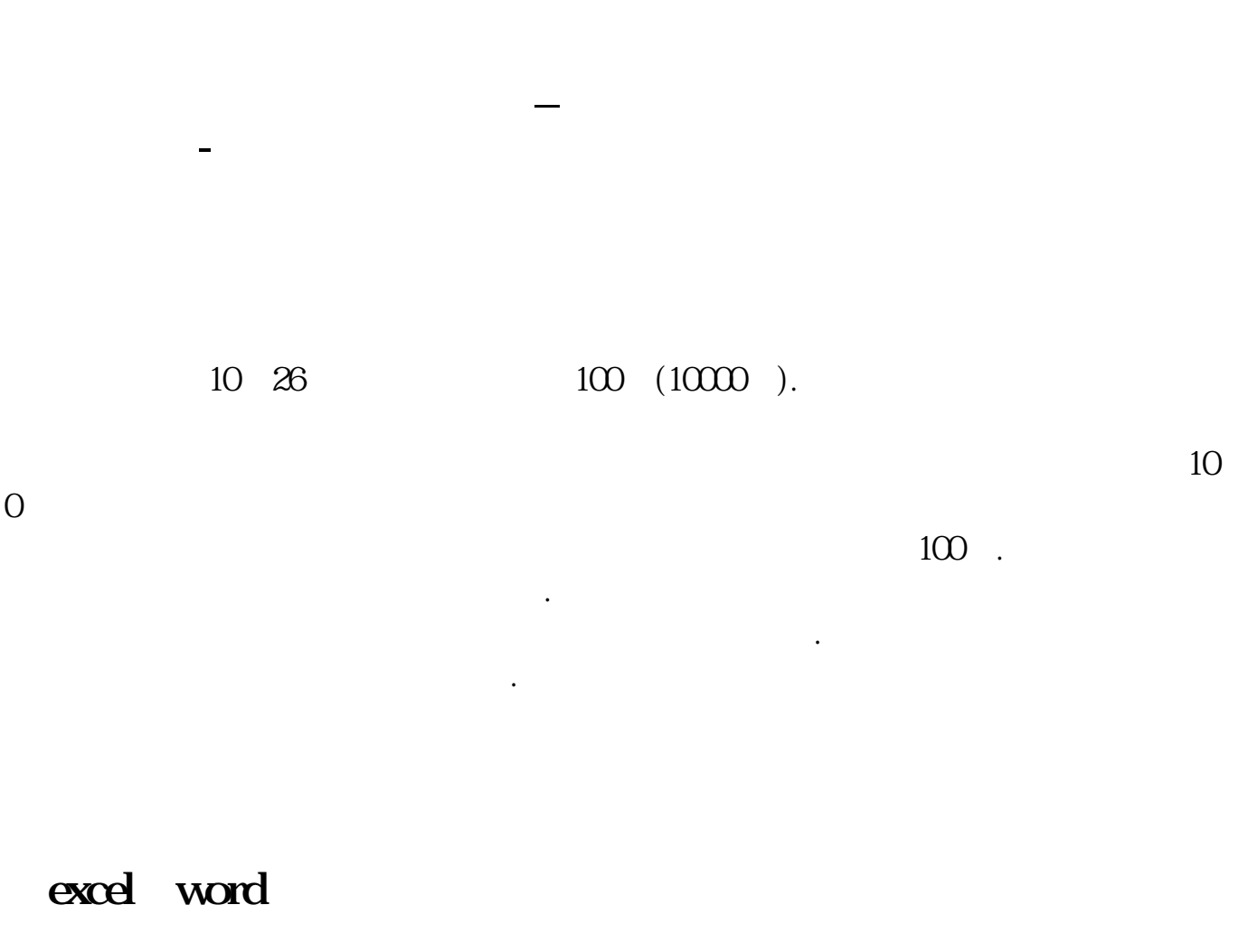

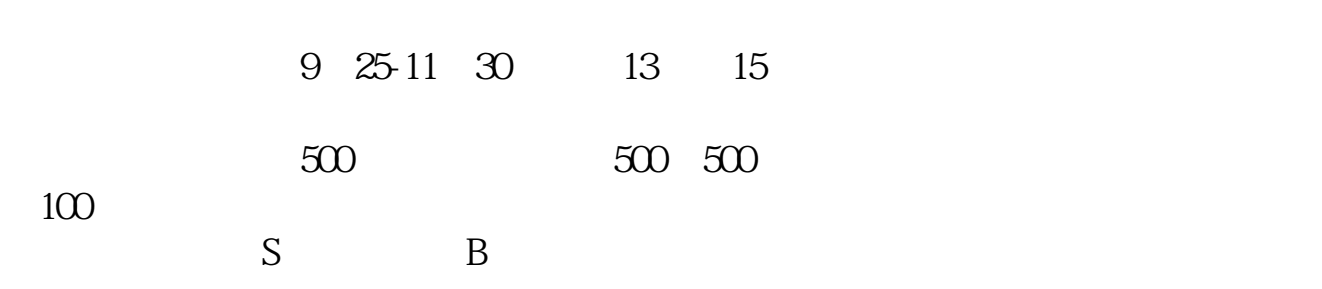

 $F1$ 

数据导出,你试一下这个数据量太大,很难做参考.

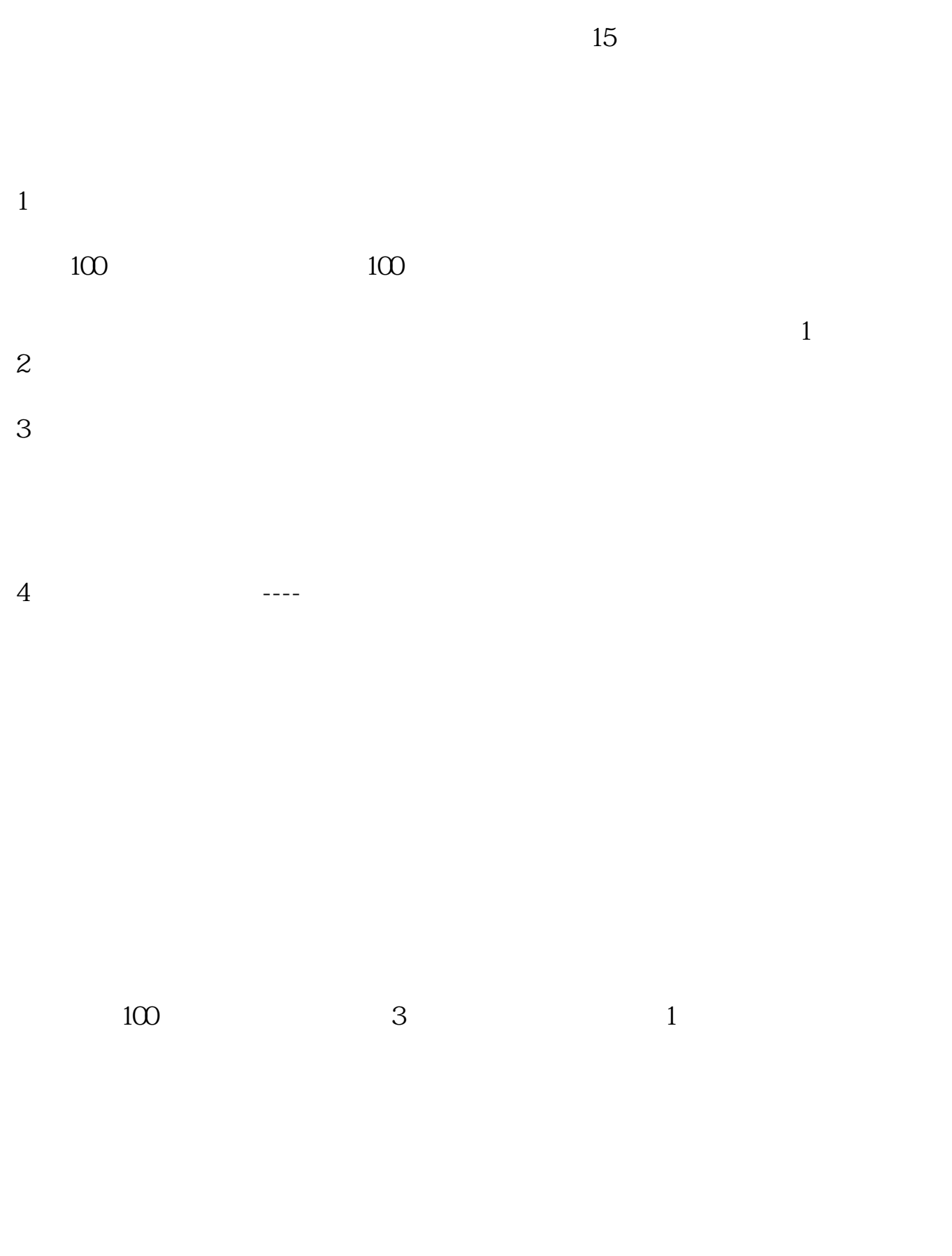

B

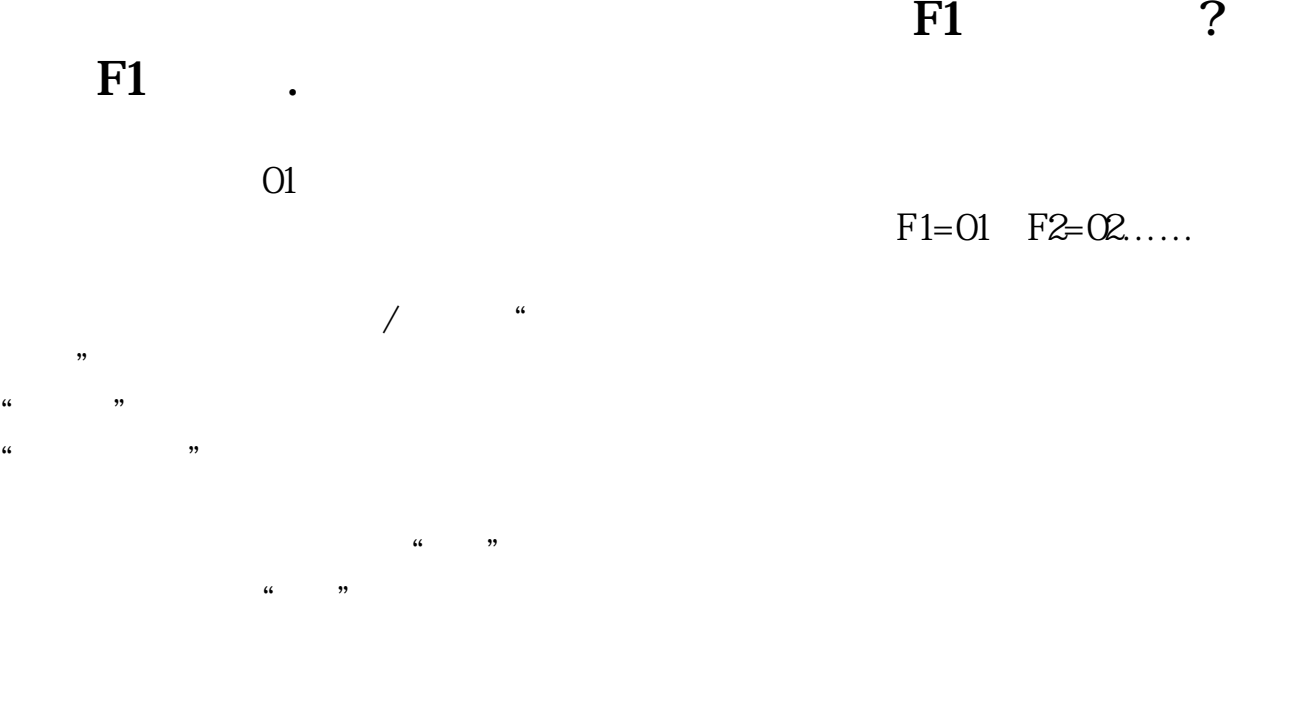

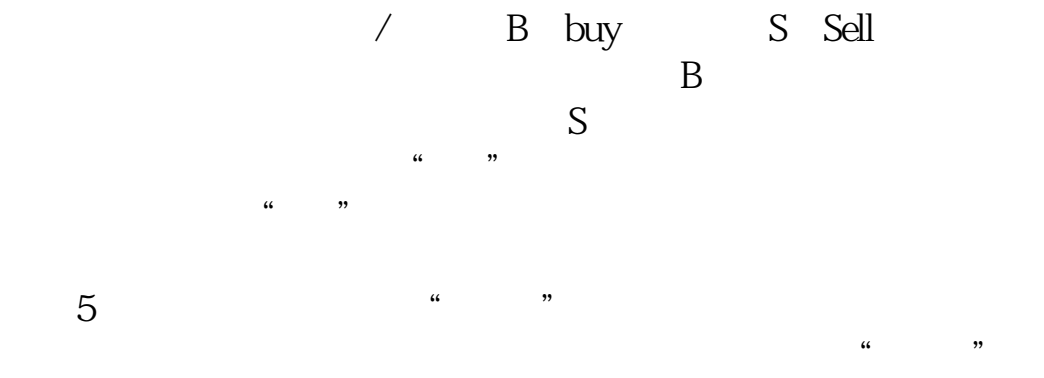

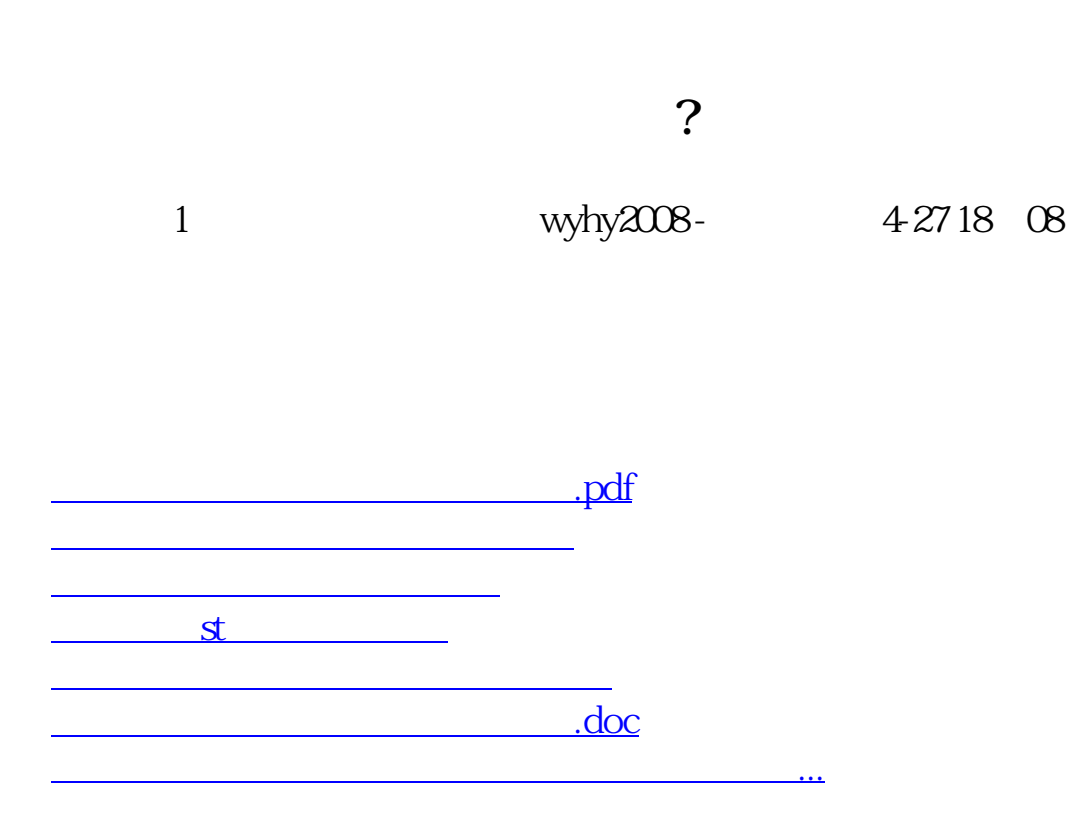

<https://www.gupiaozhishiba.com/subject/46423583.html>